# AP® CS Principles Course Audit: How to submit the CodeHS sample syllabus #1667172v1

This is a guide for completing the AP Course Audit process for AP Computer Science Principles using the CodeHS sample syllabus ID #1667172v1.

**AP Course Audit Submission Process Guide** Step 1: Got to the course audit [homepage](#page-0-0) Step 2: Login with your college board [account.](#page-0-1) Step 3: Find Your [School](#page-1-0) Step 4: Add a New [Course](#page-1-1) Step 5: [Complete](#page-2-0) the Course Audit Form Step 6: Submit the [CodeHS](#page-4-0) Syllabus

#### <span id="page-0-0"></span>Step 1: Go to the Course Audit Homepage

<span id="page-0-1"></span>You can find the homepage here: <http://www.collegeboard.com/html/apcourseaudit/>

# Step 2: Login With Your College Board Account

If you do not yet have a College Board Course Audit account, sign up for one by pressing the "Get Started Create an Account" button.

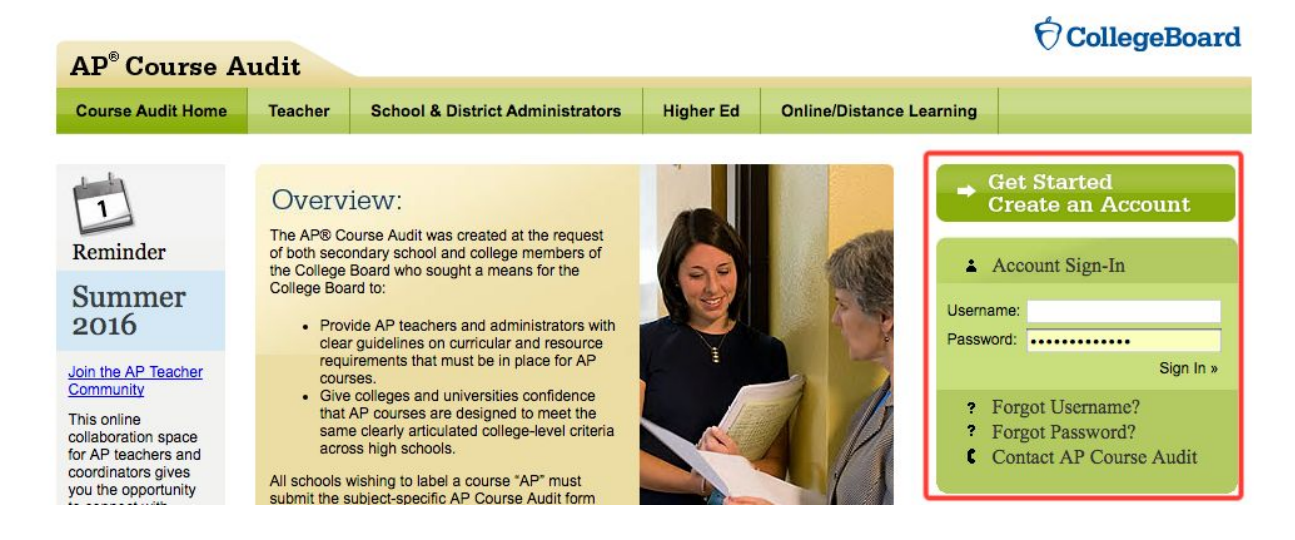

AP® and Advanced Placement® are registered trademarks of the College Board. Used with permission.

# <span id="page-1-0"></span>Step 3: Find Your School

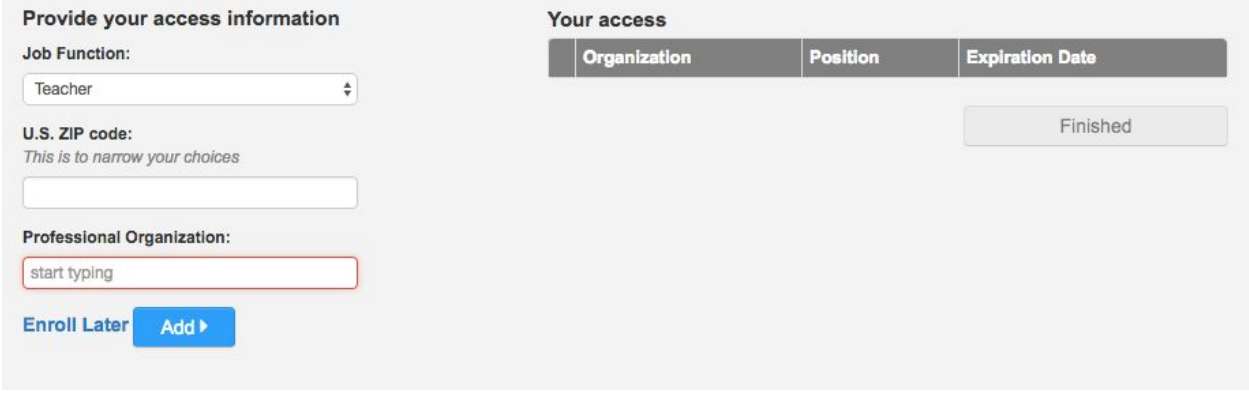

Find your school, click "Add", and then click "Finished" to enter the Course Audit account for your school.

#### <span id="page-1-1"></span>Step 4: Add a New Course

If you haven't already added AP Computer Science Principles to your Course Audit account, add a new course in this step. Press the "Add a New Course" button.

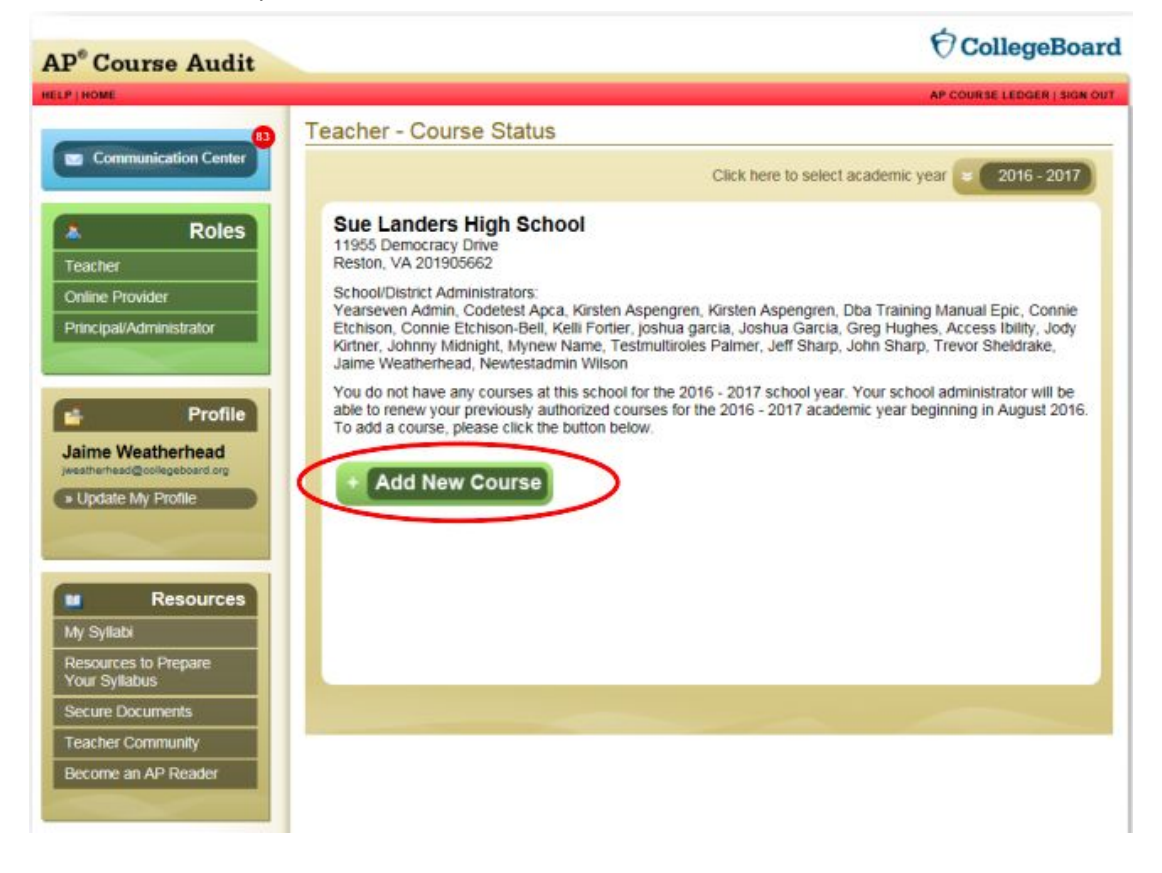

AP® and Advanced Placement® are registered trademarks of the College Board. Used with permission.

Choose Computer Science Principles from the drop down menu.

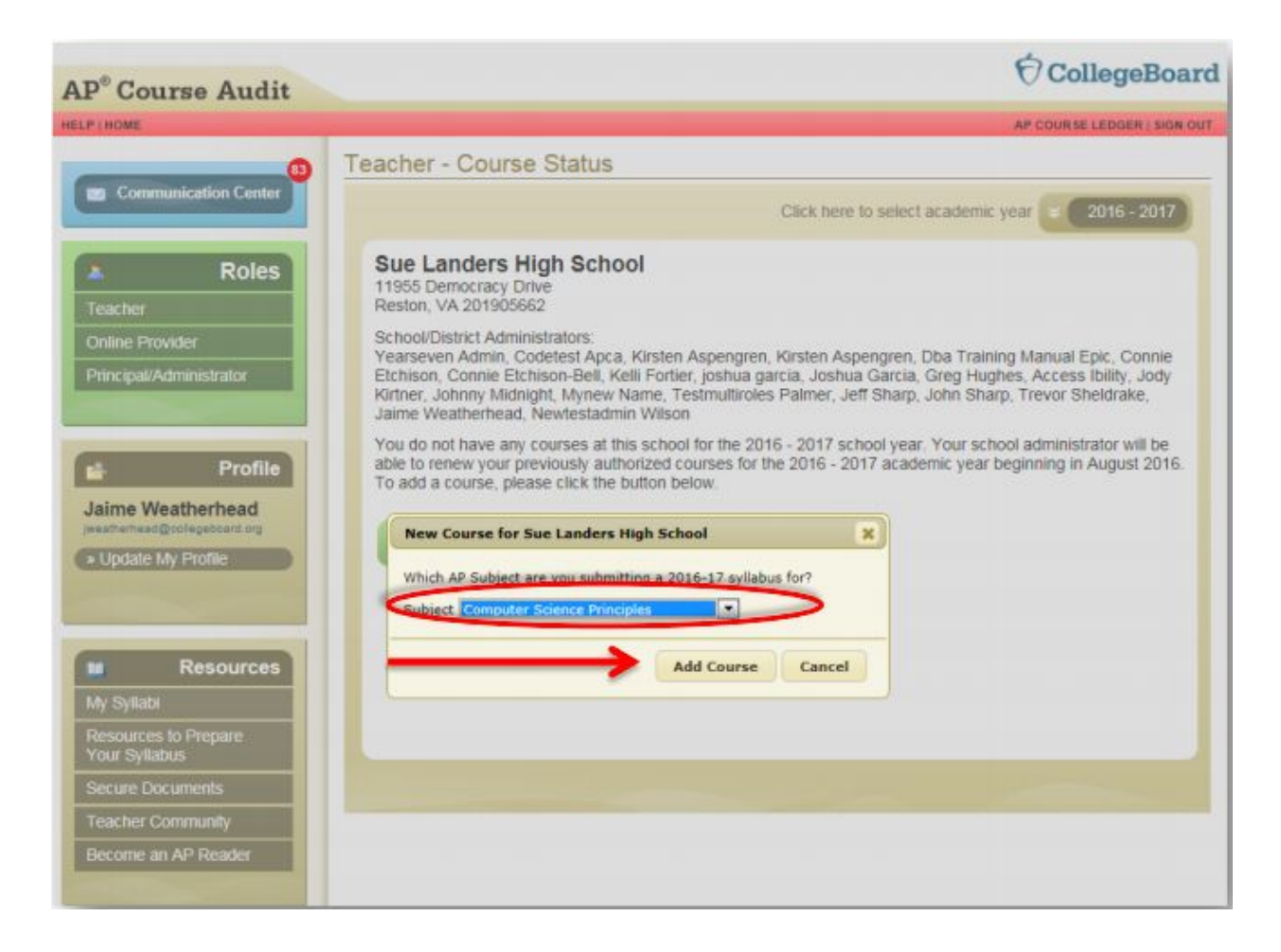

## <span id="page-2-0"></span>Step 5: Complete the Course Audit Form

Before you can submit the syllabus, you'll need to complete the Course Audit Form.

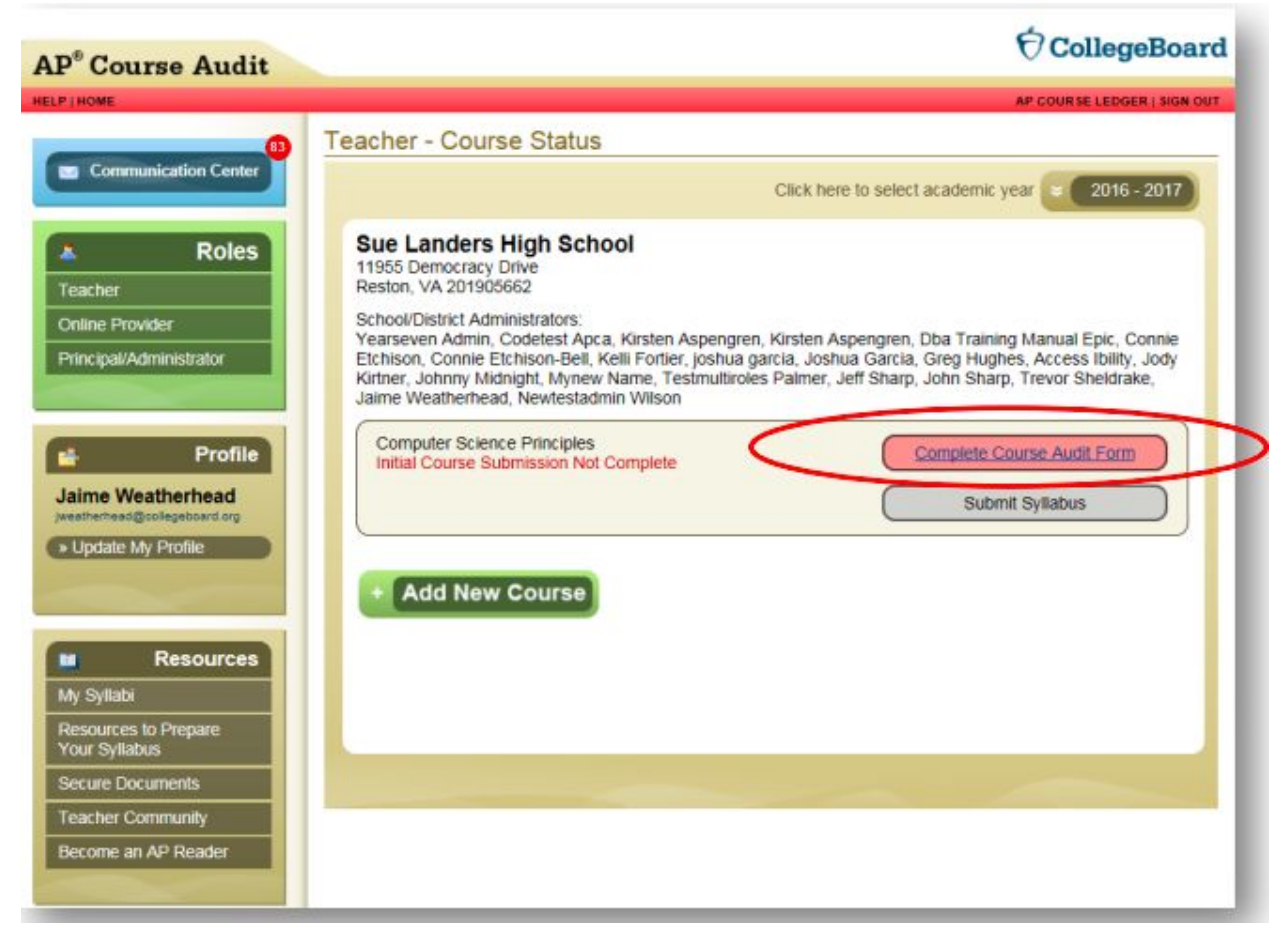

Read the course audit form, fill it out completely, and submit for administrator approval.

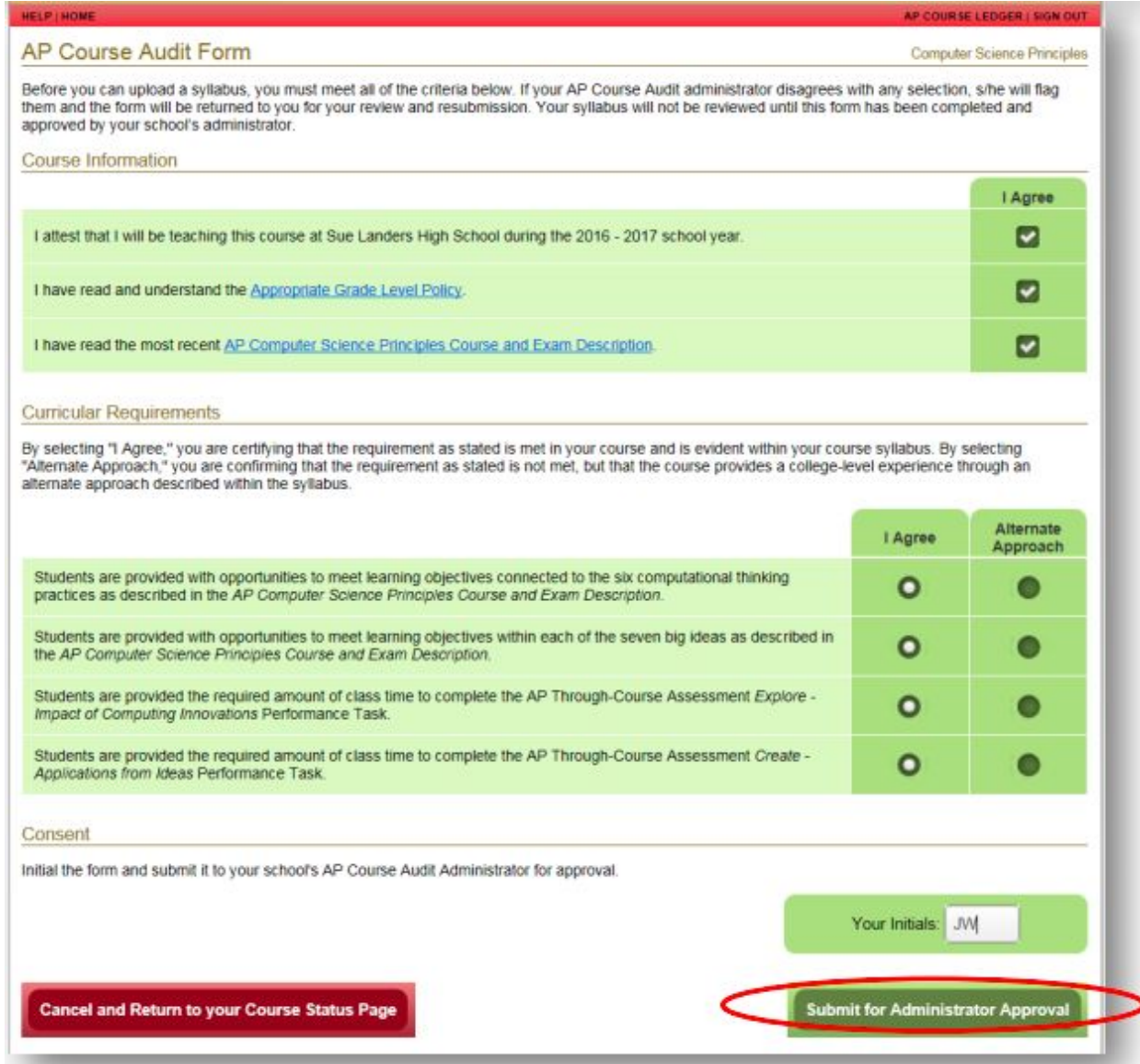

<span id="page-4-0"></span>Once you've done this, you'll be able to upload a syllabus.

## Step 6: Submit the CodeHS Syllabus

Click on "Submit Syllabus"

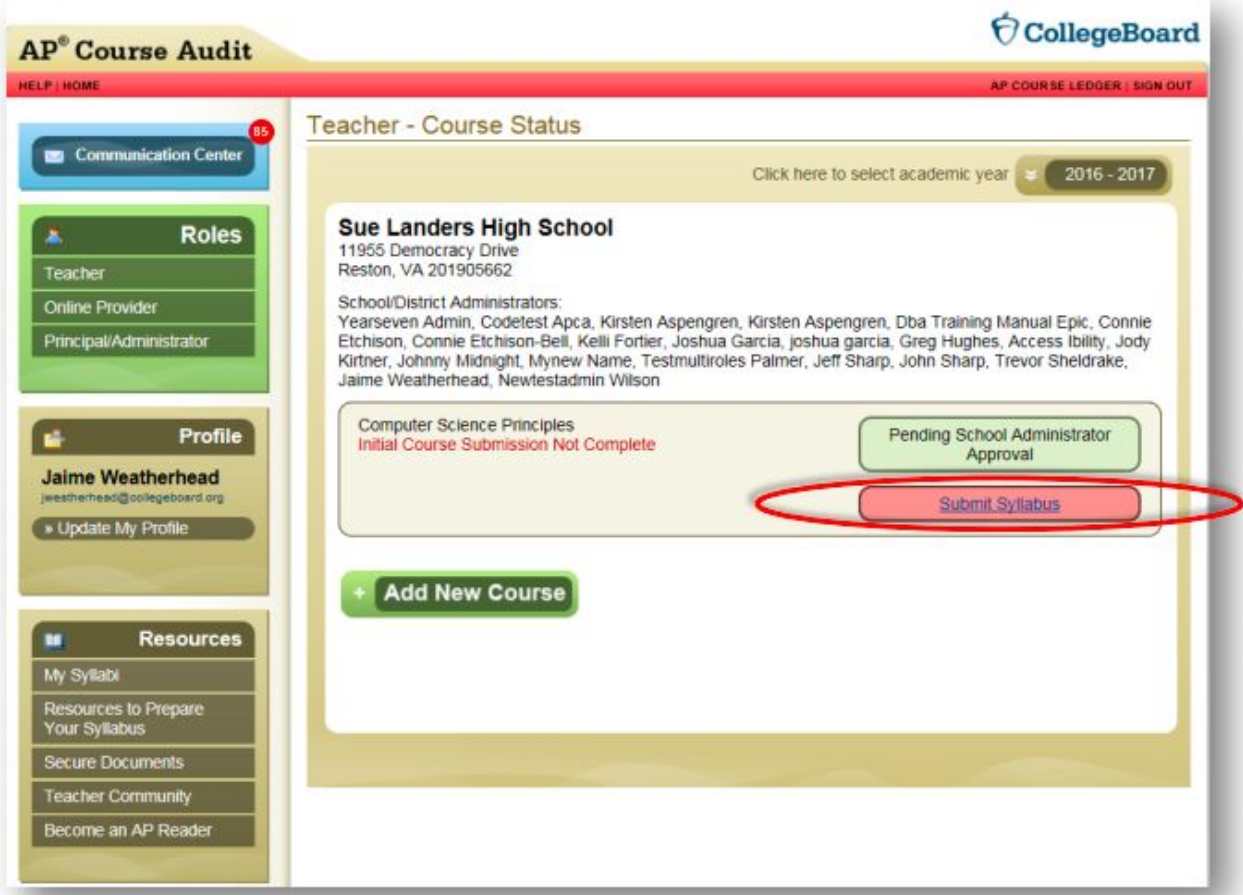

Select the "Adopt Sample Syllabus" option.

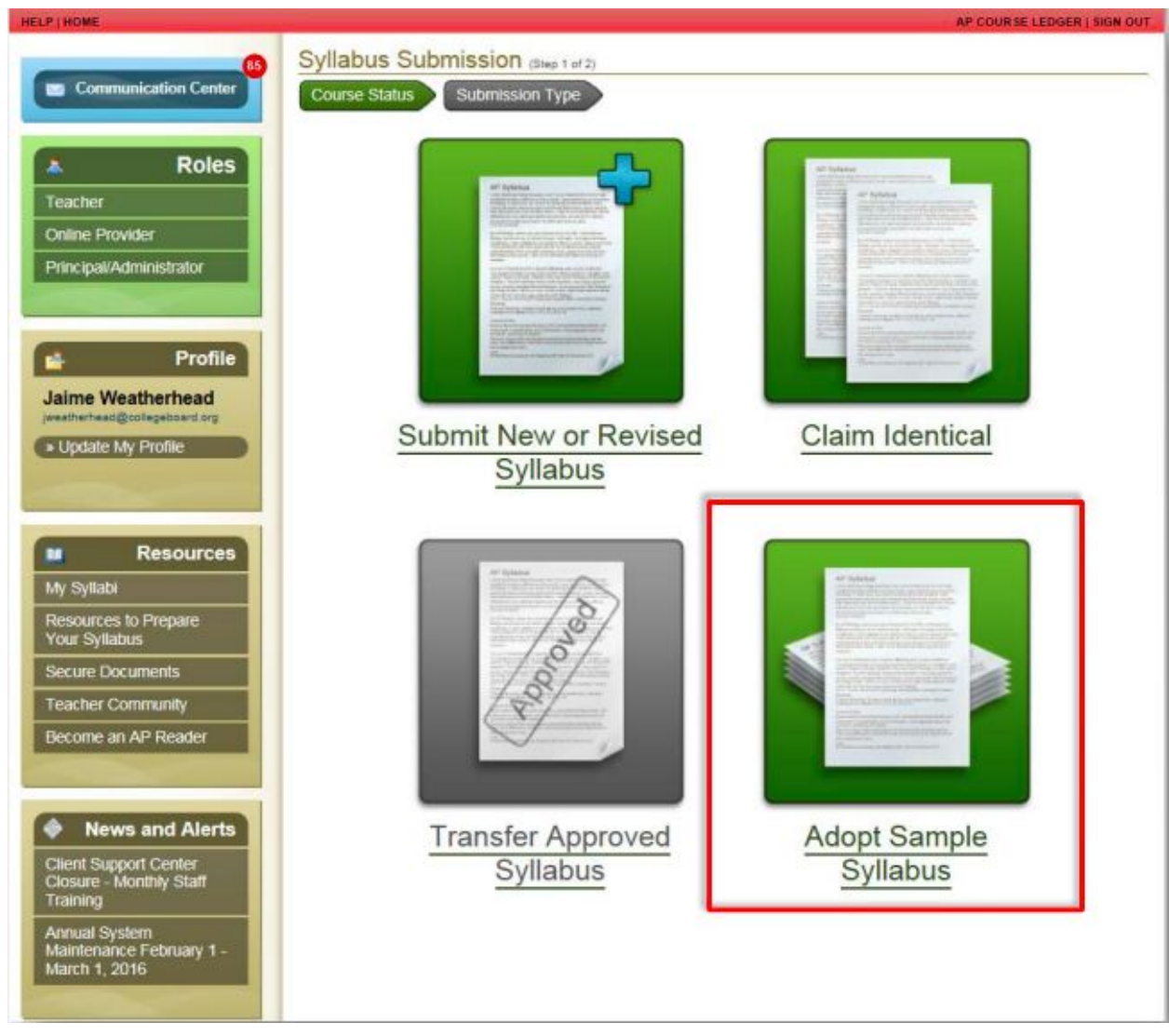

Select the CodeHS syllabus from the list of sample syllabi.

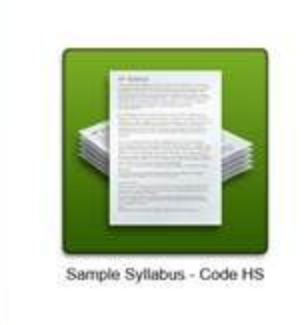

Congrats! You've successfully added AP Computer Science Principles using the CodeHS pre-approved syllabus.

AP® and Advanced Placement® are registered trademarks of the College Board. Used with permission.

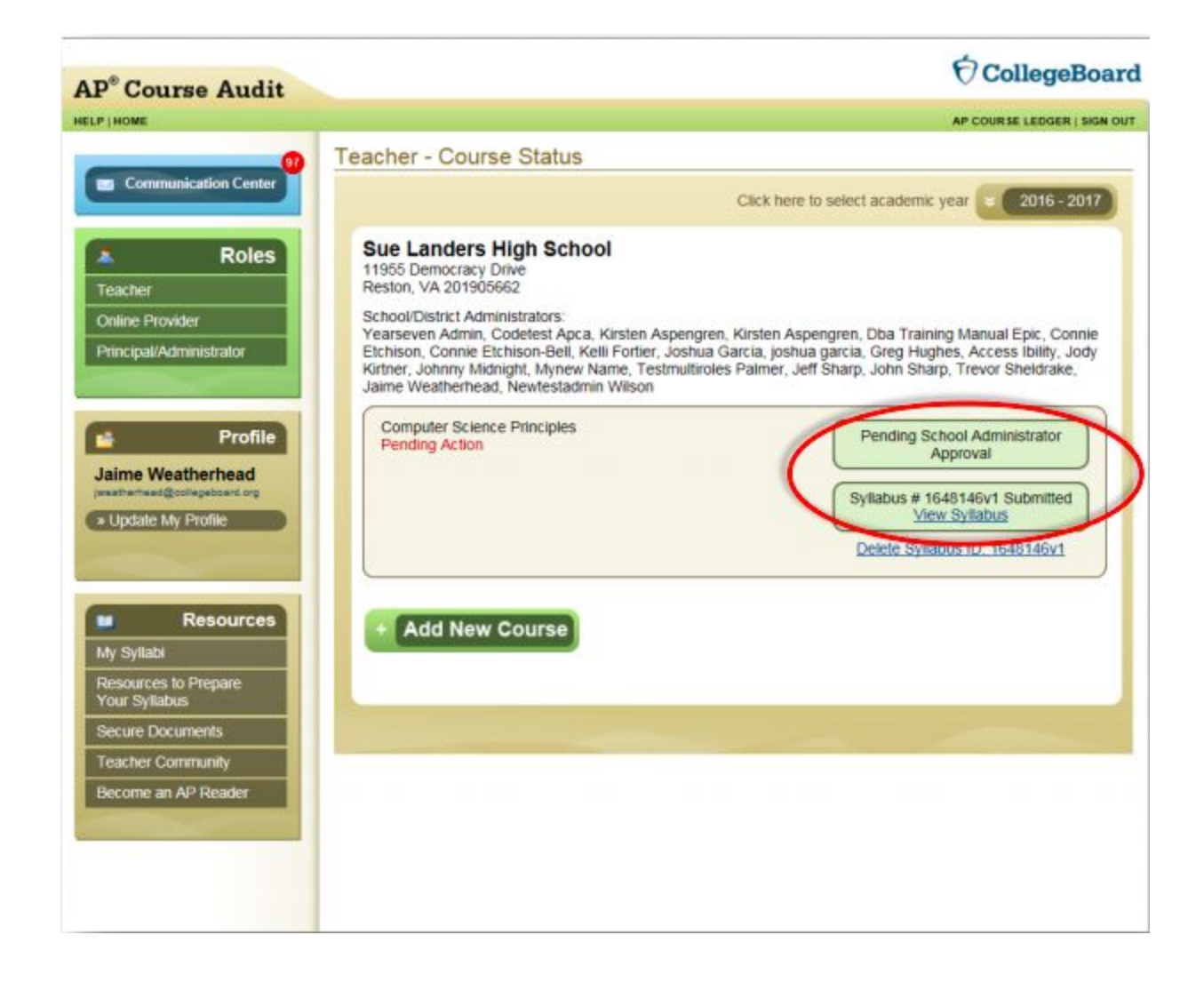